## **1.23 Co-ordinates and Straight-Line Graphs**

- It's worth getting into the habit of always writing co-ordinates in  $(x, y)$  form with comma and brackets. Even in oral work you can ask pupils to say "bracket-number-comma-number-bracket" whenever they describe co-ordinates so as to reinforce that they're always given that way.
- Drawing axes is often difficult: things to emphasise include numbering the *lines,* not the spaces; labelling the *x* and *y* axes the right way round (the letter " *y* " has a "vertical" tail to remind you that it goes with the vertical axis); not missing out the lines next to the axes because the numbers are in the way; using the same scale on both axes (unlike in other graph work) so as not to distort angles, shapes and areas.
- For plotting co-ordinates accurately ("along the corridor and up the stairs" helps with the order; *x* then *y* is alphabetical order), it's helpful to get pupils up to the board to do this, so that common mistakes can be discussed and avoided. (If you don't have part of the board covered with squares, you could make an acetate out of the 1 cm  $\times$ 1 cm squared paper page following and use an OHP.)
- It's important to be able to tell what is a linear equation (that will give a straight-line when you draw it) and what isn't. Only if it can be rearranged into  $y = mx + c$  or  $x = k$  will the graph be a straight line.

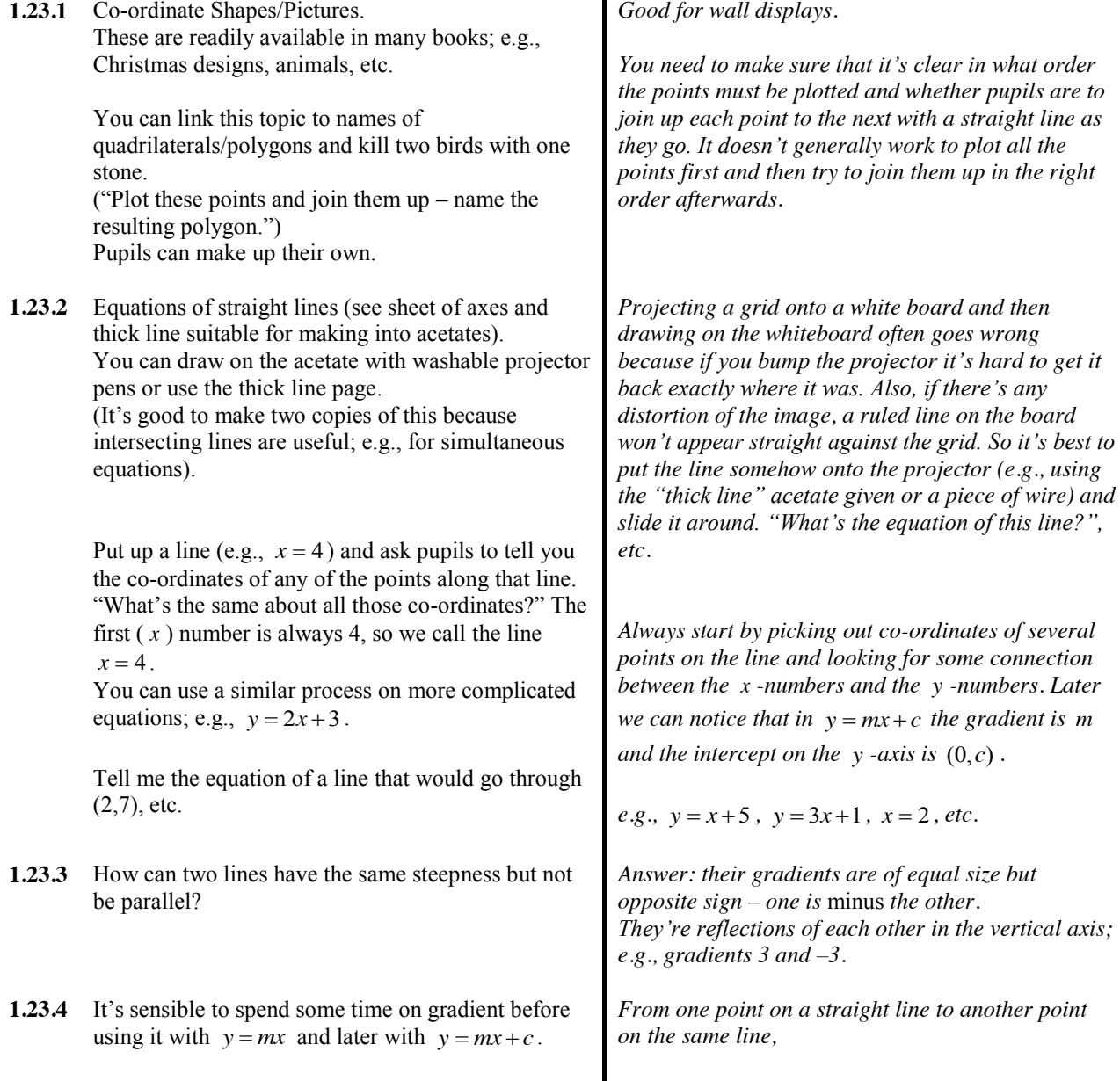

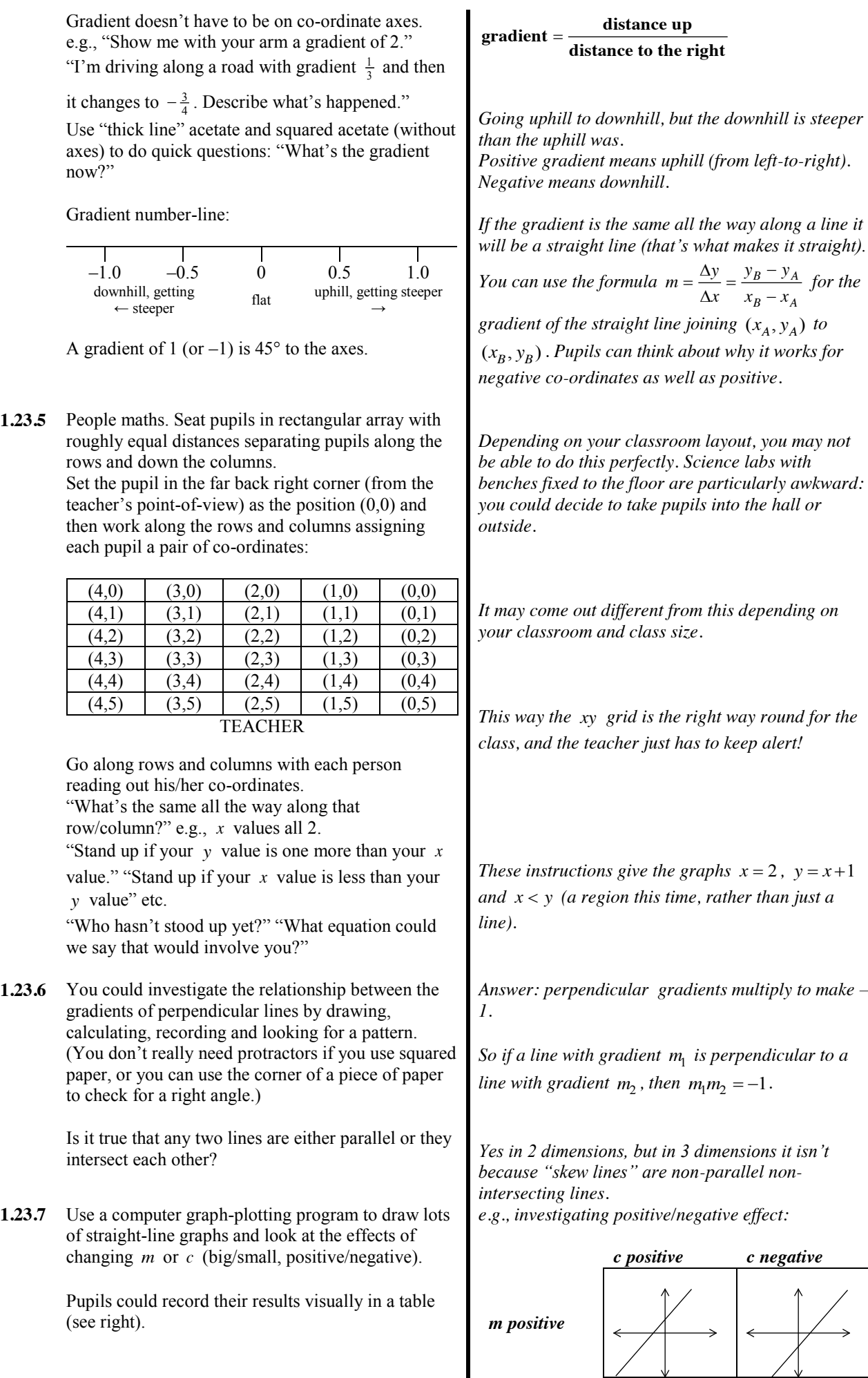

*In each case, the origin is at the point where the* 

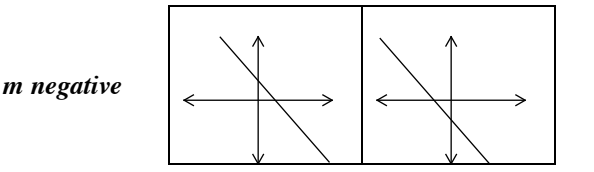

**1.23.8** Open-Ended Questions: 1 Tell me the equations of 4 lines that go through  $(2.1)$ . 2 Tell me the equations of 4 lines that make a square. 3 Tell me the equations of 4 lines that make a "tilted" square (one where the sides aren't horizontal

> and vertical). 4 Which of these points is the odd one out because it doesn't lie on the same straight line as the other three?

a  $(4, 11)$ ; b  $(-2, -5)$ ; c  $(0, -1)$ ; d  $(5, 14)$ 5 What's special about the equations of parallel lines? What about the equations of a pair of perpendicular lines?

**1.23.9** Battleships (play in pairs). You need to use a fairly large grid to make it interesting; e.g.,  $-10$  to 10 for both *x* and *y*. Each player picks 4 pairs of co-ordinates for his/her battleships, and they take it in turns to call out equations of straight lines (torpedoes) *which have to come from one of their own ships*. They draw the line and if it goes through a battleship it sinks it (or 2 hits to sink – teacher's discretion!). The player whose ships are all sunk first is the loser. Pupils could keep a record of torpedo equations in case of disagreement afterwards!

**1.23.10** Dissection Puzzle. Use 1 cm  $\times$  1 cm squared paper to draw an  $8 \text{ cm} \times 8 \text{ cm}$  square (area 64 cm<sup>2</sup>). Cut it up as shown below and rearrange it to make a 5 cm  $\times$  13 cm rectangle (area 65 cm<sup>2</sup>). Where has the extra 1 cm<sup>2</sup> come from?

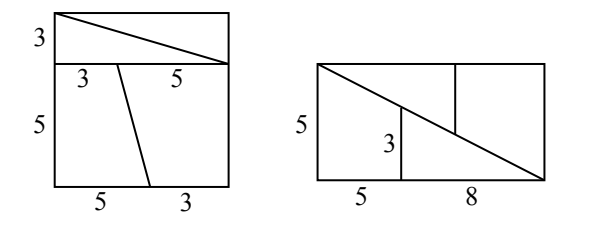

*Answers: e.g.,*  $y = \frac{1}{2}x$ ;  $y = x-1$ ;  $y = 1$ ;  $x = 2$ 

*lots of possibilities*

*b; all the others lie on the line*  $y = 3x - 1$ 

*parallel lines have the same m value; perpendicular have m values that multiply to make – 1 (see section 1.23.6).*

*One strategy is to use lines which go through the maximum number of points in the –10 to 10 range; e.g.,*  $x + y = 20$  *would be a poor choice, because it goes through (10,10) only.*

*Also, where the paths of the enemy's torpedoes "cross" may be the location of one of his/her ships, but because he/she has 4 there is no guarantee!*

*Answer: In the second arrangement, the gradient of the top part of the "diagonal line" is*  $-\frac{2}{5}$ , *but the* 

*bottom part has gradient*  $-\frac{3}{8}$ , so the "diagonal *line" is in fact not a single straight line but two lines.*

*The exaggerated drawing below shows that the missing 1 cm2 is contained in the parallelogram gap left in the middle of the shape.* 

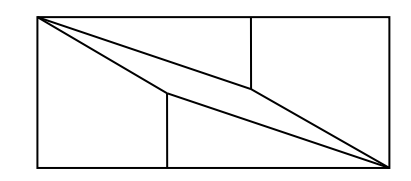

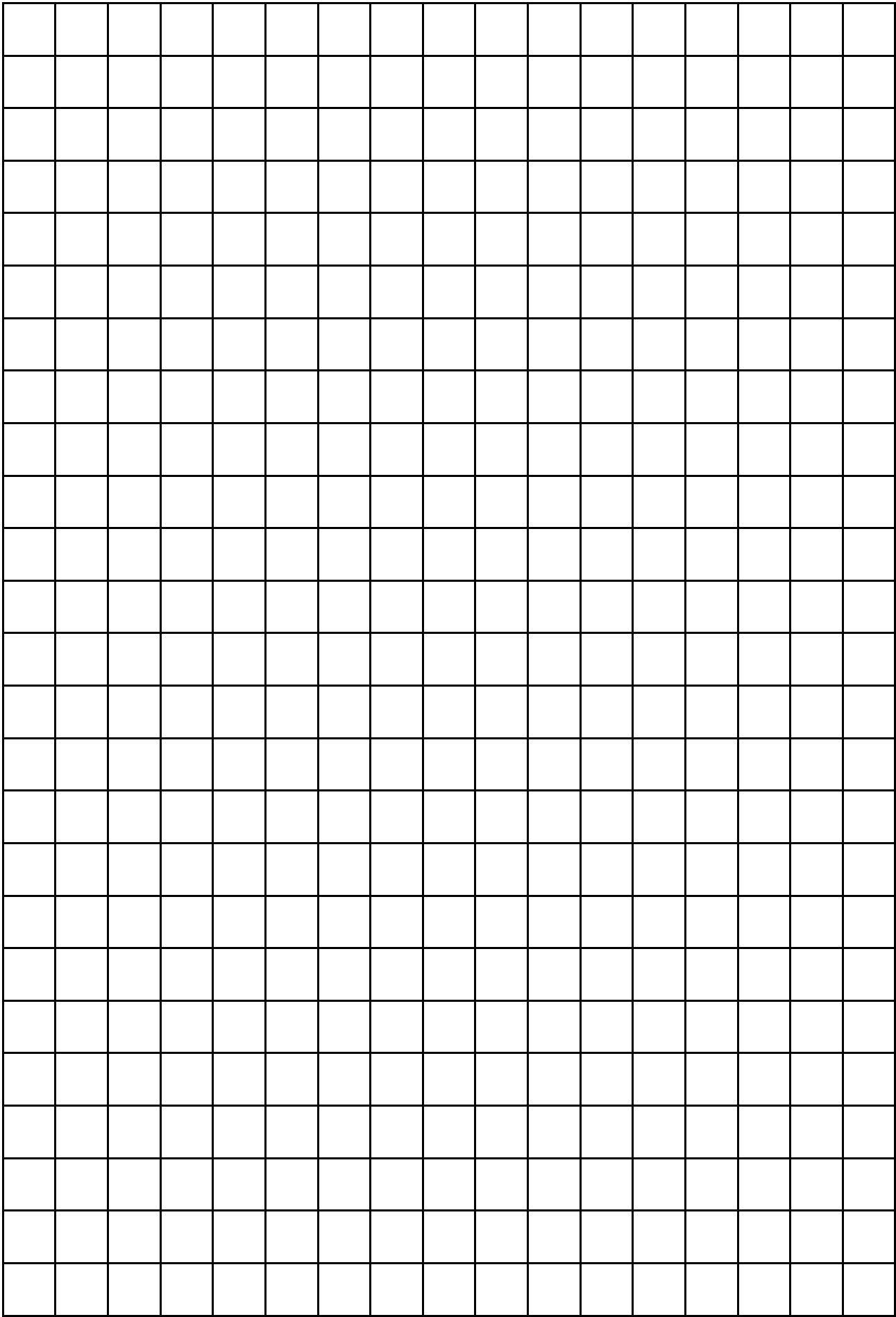

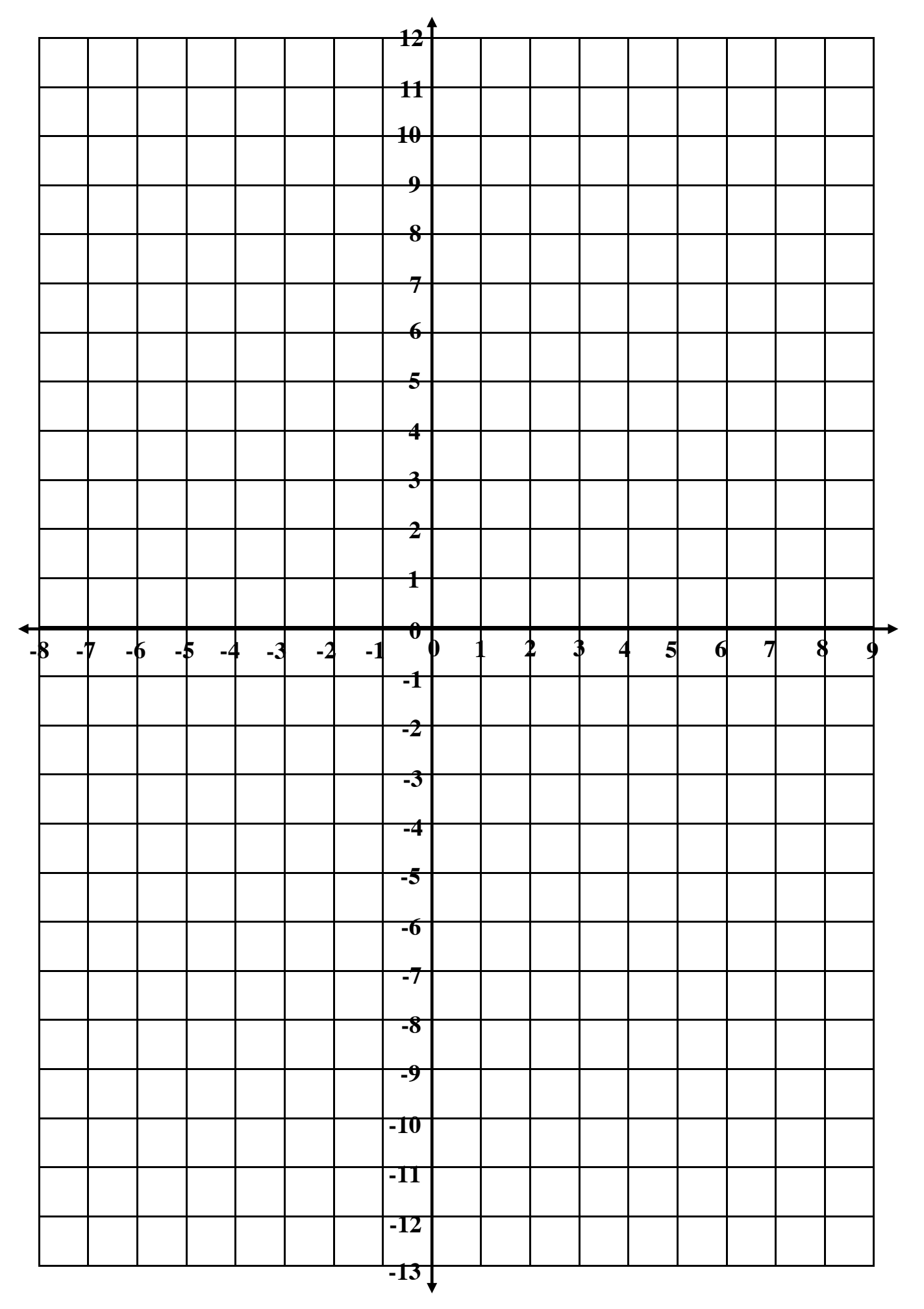

*© Colin Foster, 2003 www.foster77.co.uk*